## Распечатка информированного согласия на передачу персональных данных льготополучателя третьему лицу.

В целях обеспечения функционирования сервиса по информированию льготополучателей о наличии льготных рецептов, а также для обеспечения доступа льготников к электронным версиям рецептов через мобильный сервис, в ГИС ЛЛО появилась возможность распечатки информированного согласия пациента на передачу персональных данных третьему лицу. Под третьим лицом подразумевается ООО «Первый электронный рецепт» (1ЭР), которое будет заниматься обеспечением доступа льготополучателей к электронным льготным рецептам через мобильные сервисы (приложение).

ГИС ЛЛО будет выдавать запрос на распечатку информированного согласия в том случае, если пациент ранее не дал такое согласие. Таким образом, для каждого пациента согласие будет нужно распечатать единожды. Запрос на распечатку согласия будет выдаваться при подписании рецепта электронной подписью врача. В том случае, если пациент, на которого выписывается рецепт, еще не достиг возраста 18-ти лет, ГИС ЛЛО предложит распечатать форму информированного согласия для законного представителя пациента. Далее рассмотрим оба варианта.

На Рис. 1 изображена форма ввода персональных данных для информированного согласия пациента. В том случае, если пациент уже имеет внесенные в базу ГИС ЛЛО паспортные данные, все необходимые поля, представленные на Рис. 1 будут заполнены. Если же у пациента паспортные данные не внесены, то их будет необходимо внести в соответствующие поля формы. Надо отметить, что поля ФИО и Дата рождения недоступны для редактирования.

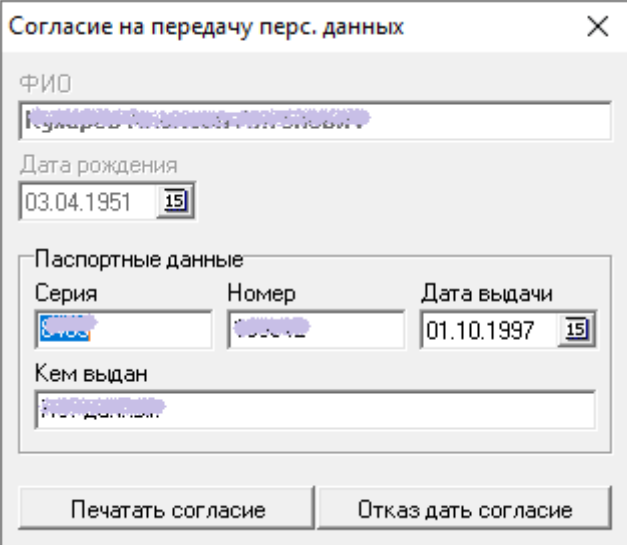

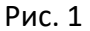

После того, как все поля были заполнены, или если они были заполнены ранее, необходимо сравнить данные с реальным паспортом пациента, чтобы убедиться в отсутствии ошибок в персональных данных, после чего нажать кнопку «Печатать согласие». В результате появится окно выбора печатных форм, показанное на Рис. 2. В том случае, если пациент отказывается передавать свои персональные данные третьему лицу, о чём недвусмысленно заявляет, необходимо нажать кнопку «Отказ дать согласие». После нажатия на данную кнопку, для пациента будет создан отказ от согласия сроком действия 6 месяцев. По истечении указанного срока, ГИС ЛЛО вновь выдаст форму согласия на передачу персональных данных для этого пациента.

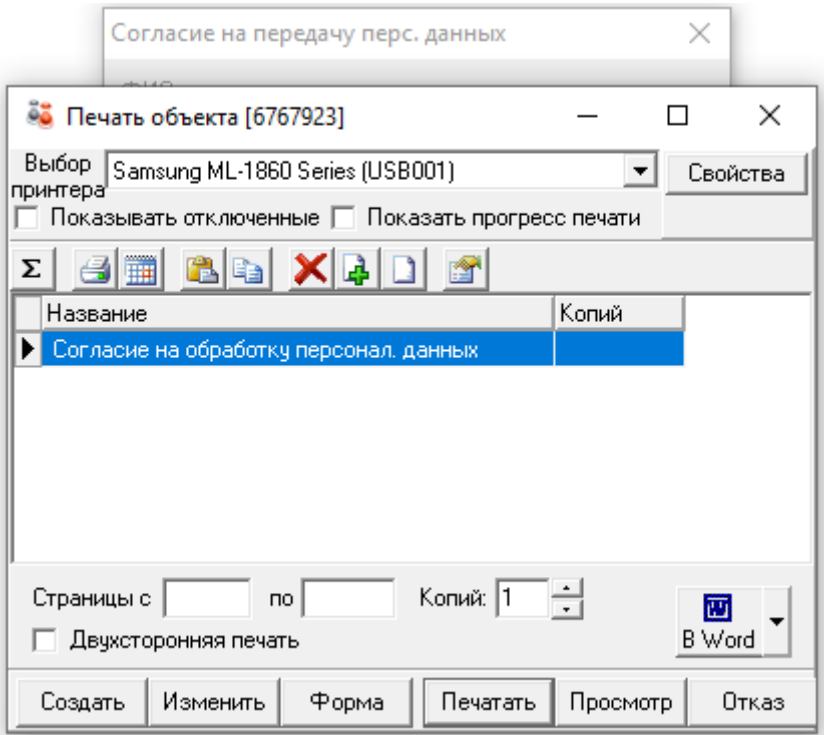

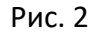

В данном окне имеется одна печатная форма «Согласие на обработку персонал. данных». Для распечатки данного документа необходимо нажать кнопку «Печатать», после чего документ будет отправлен на принтер, и в карточке физического лица данного пациента будет создан документ типа «Согласие на обработку персональных данных». В дальнейшем, при подписании ЭП следующего рецепта данного пациента, ГИС ЛЛО уже не будет показывать форму распечатки согласия. Необходимо помнить, что согласие создается в карточке пациента только при распечатке бумажного документа. Если будет выполнен только предварительный просмотр документа (кнопка «Просмотр»), запись создана не будет и при следующем подписании рецепта данного пациента, ГИС ЛЛО снова выдаст запрос на распечатку информированного согласия.

В том случае, если рецепт выписан на льготополучателя, не достигшего 18-ти лет, ГИС ЛЛО выдаст форму распечатки согласия законного представителя пациента. Форма отличается тем, что для пациента нужно ввести либо паспортные данные (если пациент достиг 14-ти лет), либо данные свидетельства о рождении. А для законного представителя – только паспортные данные. Необходимо иметь ввиду, что т.к. в ГИС ЛЛО может не быть никаких сведений о законном представителе ребенка, все данные представителя необходимо ввести вручную, см. Рис. 3.

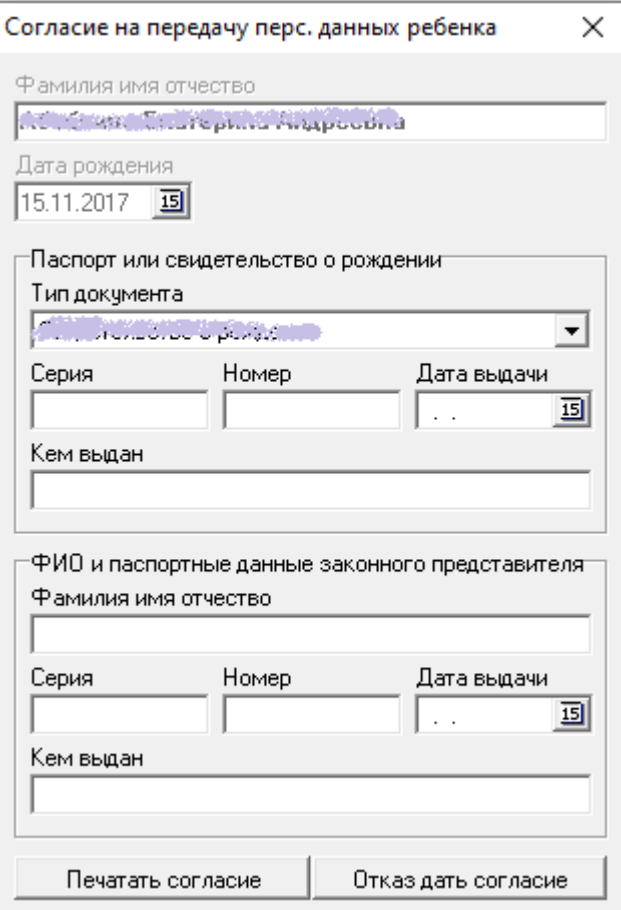

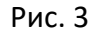

После того, как все необходимые данные пациента и законного представителя пациента внесены в форму, нужно нажать кнопку «Печатать согласие». В результате появится окно выбора печатных форм, показанное на Рис. 2, из которого необходимо напечатать документ – согласие, таким же образом, как описано выше. В случае, если законный представитель ребёнка, отказывается передать персональные дынные третьему лицу, о чём недвусмысленно заявляет, необходимо нажать кнопку «Отказ дать согласие». После нажатия на данную кнопку, для пациента будет создан отказ от согласия сроком действия 6 месяцев. По истечении указанного срока, ГИС ЛЛО вновь выдаст форму согласия на передачу персональных данных для этого пациента.

В том случае, если окно распечатки информированного согласия будет закрыто без распечатки документа, ГИС ЛЛО будет выводить его при каждом подписании рецепта электронной подписью врача. Рецепты пациентов, не давших информированное согласие на передачу персональных данных третьему лицу, не будут передаваться в электронную платформу ООО «Первый электронный рецепт» и не будут доступны льготополучателям в мобильном сервисе 1ЭР.